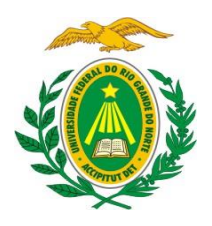

# **MISNISTÉRIO DA EDUCAÇÃO**

**UNIVERSIDADE FEDERAL DO RIO GRANDE DO NORTE**

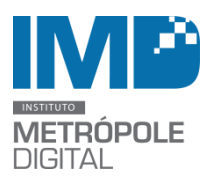

**INSTITUTO METRÓPOLE DIGITAL**

# **SELEÇÃO DE BOLSISTAS**

\_\_\_\_\_\_\_\_\_\_\_\_\_\_\_\_\_\_\_\_\_\_\_\_\_\_\_\_\_\_\_\_\_\_\_\_\_\_\_\_\_\_\_\_\_\_\_\_\_\_\_\_\_\_\_\_\_\_\_\_\_\_\_\_\_\_\_\_\_\_\_\_\_\_\_\_\_\_\_\_\_\_\_\_\_\_\_

O Instituto Metrópole Digital (IMD) da Universidade Federal do Rio Grande do Norte publica a abertura de inscrições para a seleção de alunos bolsistas de apoio técnico e administrativo para atuar no Polo Natal do IMD.

Para participar da seleção os candidatos devem estar registrados no Cadastro Único de Bolsas da UFRN, não possuir vínculo empregatício, e não ser beneficiário de outro tipo de bolsa exceto auxilio alimentação, transporte, creche, moradia, apoio à mobilidade estudantil ou incentivo às atividades esportivas.

## **1. DAS VAGAS**

- 1.1. Será ofertada 1 vaga para o desenvolvimento de atividades no Setor Administrativo do polo Natal do Instituto Metrópole Digital (IMD), com Carga Horária de 20 horas semanais, preferencialmente para alunos dos cursos de Administração, Ciências Contábeis, Gestão Pública ou afins.
- 1.2. A seleção servirá também para formação de cadastro reserva para diversos setores do IMD para alunos de diversos cursos.

# **2. DAS INSCRIÇÕES**

As inscrições estarão abertas no período de 18 a 22 de julho de 2016 e deverão ser efetuadas pelo candidato, através formulário (anexo) devidamente preenchido e entregue juntamente com o currículo impresso, comprovante de matrícula, comprovante de inscrição no cadastro único da UFRN (quando for o caso) e histórico, na recepção do prédio do IMD, localizado na Av. Capitão Mor Gouveia, s/nº (entre a CAERN e Residência Universitária da UFRN). A documentação impressa deverá ser entrega até as 17 horas do dia 22 de julho de 2016. **Informações 3342-2216**.

## **3. DOS REQUISITOS E DAS ATIVIDADES**

## **3.1 Dos Requisitos**

O candidato à vaga deverá:

- 3.1.1. Estar regularmente matriculado em curso de nível superior;
- 3.1.2. Ter cursado o primeiro e o segundo períodos do curso;
- 3.1.3. Apresentar, preferencialmente, conhecimentos na área administrativa;
- 3.1.4. Ter conhecimentos de informática, especialmente no que tange à utilização do Pacote Microsoft Office;
- 3.1.5. Possuir disponibilidade para trabalho de 20 horas semanais. Além disso, é desejável:

3.1.6. Gostar de lidar com atendimento ao público como professores e alunos;

3.1.7 Ser proativo, se relacionar bem interpessoalmente, ter iniciativa, interesse em aprender, organização, responsabilidade e postura profissional.

#### **3.2 Das atividades a serem desenvolvidas**

3.2.1. Atendimento aos alunos e tutores do curso técnicos do IMD;

- 3.2.2. Atendimento ao telefone;
- 3.2.3. Receber e protocolar documentos;
- 3.2.4. Zelar pela organização do setor;
- 3.2.5. Leitura e encaminhamento dos e-mails;
- 3.2.6. Fazer buscas de materiais no SIPAC;
- 3.2.7. Fazer pesquisas de Atas de Registro de Preço vigentes.
- 3.2.8. Participar de todas as atividades e processos pertinentes ao setor.

#### **4. DO PROCESSO SELETIVO**

4.1. As inscrições serão homologadas pela Comissão Examinadora que verificará os documentos apresentados no ato da inscrição.

4.2. Serão convocados, para entrevista, os 10 (dez) candidatos melhores classificados na análise do currículo e histórico.

4.3. A entrevista será realizada pela Comissão Examinadora em dia, horário e local a ser divulgado no site do IMD [\(www.imd.ufrn.br\)](http://www.imd.ufrn.br/).

4.4. Serão considerados aprovados os 5 (cinco) candidatos melhores classificados na entrevista, sendo o primeiro colocado convocado para assumir a vaga disponível e os demais para formação do cadastro reserva.

#### **5. DO RESULTADO FINAL**

A classificação final dos candidatos será feita pela nota alcançada na análise de currículo, histórico da graduação e entrevista. Em caso de empate, dar-se-á prioridade ao aluno, de acordo com a seguinte ordem:

- a) que se enquadrar na condição de aluno socioeconomicamente carente;
- b) tiver cumprido maior carga horária referente à estrutura curricular;
- c) que possuir maior idade;
- d) que possuir disponibilidade de horário em um turno.

Todas as informações pertinentes ao processo seletivo serão divulgadas no site do IMD [\(www.imd.ufrn.br\)](http://www.imd.ufrn.br/). Casos omissos a este edital serão avaliados pela comissão examinadora constituída para este fim.

Natal, 07 de julho de 2016.

# **FORMULÁRIO DE INSCRIÇÃO**

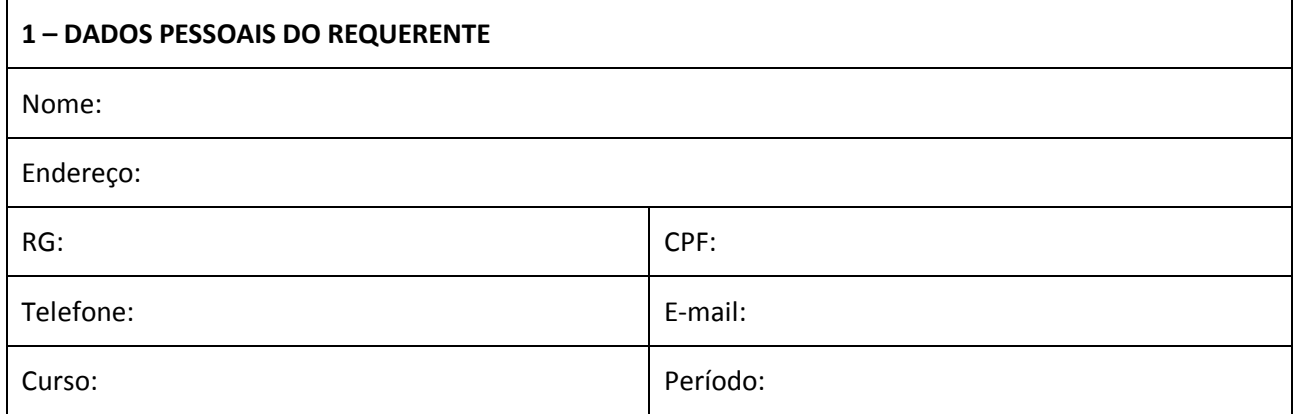

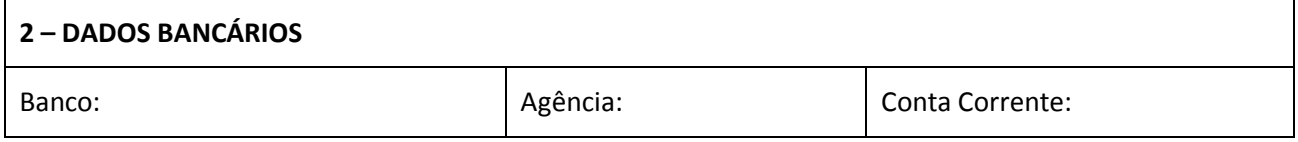